## **voter instructions**

## **Initials**

- 1) Check to see if your ballot has been initialed and is ready for your vote.
- 2) Initials of the inspector must appear somewhere on the ballot for it to be valid.
- 3) If your ballot has been initialed, proceed to step 2. If you ballot has not been initialed, return it to an election official for a new ballot.

## **2** Vote

- 1) Using a black or blue ink pen, begin to vote.
- 2) Completely darken the ovals next to your choices. It is very important that you color in the oval completely. Do not make and X or other mark.

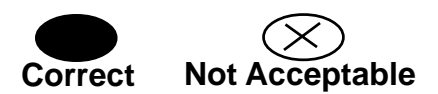

- 3) To vote for a write-in candidate you must blacken the oval and write the name on the line provided.
- 4) When voting a political party ballot in the June election, you must vote along party (i.e. Republican, Democratic/NPL) lines. If you split your vote between the political parties, your ballot will not count for those races. This does not apply to no-party races or measures.

## **1** Initials **2** Vote **1 3** Review **4**

- 1) If you make a mistake while voting, return your spoiled ballot to an election official to receive a new one. You may receive up to two additional ballots. The third ballot must be cast as voted.
- 2) Review your ballot to ensure that you have completely filled in the ovals by all your choices.

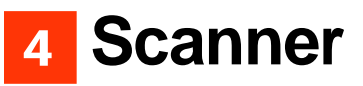

- 1) Take your completed ballot over to the optical scanner ballot box.
- 2) Place the ballot into the feeder. If you need assistance, please ask an election official for help.
- 3) The scanner will check your ballot and let you know if you have made an error. If you have made an error, you may receive a replacement ballot up to two times. The third ballot must be cast as voted.
- 4) When the scanner accepts your ballot, your vote is cast and your voice is heard in this election!

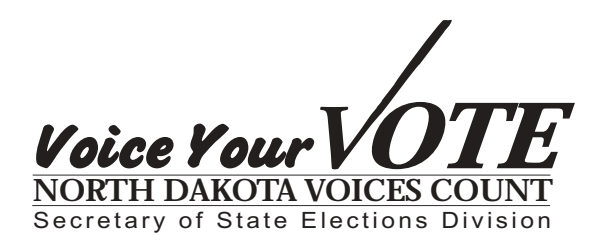